Crack для Autocad 2017 скачать бесплатно NEW!

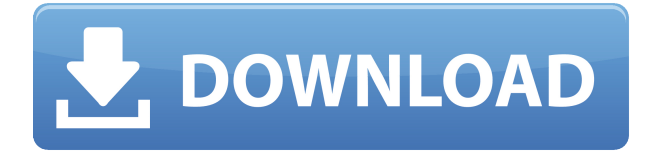

Студенты изучают и развивают фундаментальное понимание всех принципов и способов использования AutoCAD. Учащиеся используют программу для разработки чертежа графического дизайна с нуля, адаптации чертежа к конкретной цели и создания сложного инженерного чертежа из набора стандартов чертежей. Учащиеся смогут использовать AutoCAD для рисования в масштабе, трассировки по геодезической или архитектурной модели, создания чертежей на основе форм, а также инженерных и строительных чертежей. Студенты разработают сложные методы 2D-чертежа, используя инструменты объекта, которые можно включать и выключать. Мы используем термин **Данные о собственности** означает как Идентификацию свойства, так и Описание свойства. Данные о наших свойствах хранятся в области описания свойств (поле [PdtDesc]). В области «Описание свойства» вы будете хранить основную информацию, такую как «Описание свойства», «Идентификатор объекта», «Модель» и «Материал» и другие. (См. раздел «Данные свойств».) - [Инструктор] Итак, теперь у нас есть набор описаний, который, очевидно, будет ключом к описанию самого блока. Давайте продолжим и добавим новый блок. Я продолжу и удостоверюсь, что для описания заданы наборы ключей описания, затем я перейду ко второму шагу вниз и создам новый блок. Этот будет твердым, поэтому я выберу твердый. Я собираюсь пойти дальше и дать этому набор ключей описания, и я пойду дальше и назову его как-то вроде его собственного конкретного здания. И единственное свойство, которое я хочу добавить, это описание, которое я собираюсь использовать в этом блоке, который будет автоматически заполнять описание. - [Инструктор] Что, если мы хотим иметь здесь какое-то соглашение об именах, и, возможно, мы можем использовать что-то вроде символа для этого. Что я хочу сделать, так это иметь систему нумерации, которая использует ключ описания, о котором мы говорим.И мы можем сделать это, создав набор описательных ключей и выбрав здесь тип, который нам нужен. И когда вы создаете свой ключ описания, он имеет одну или несколько функций. Первый — это то, что вы назовете типом данных, это могут быть строки или числа, буквы, специальные символы, такие как символы верхнего или нижнего регистра. Другой - это описание. Я возьму свое окно выбора и покажу вам описание, которое я могу ввести для этого. И когда вы его напечатаете, вы заметите, что он автоматически выравнивается по размеру описания, которое я напечатал. Когда я набираю свое описание, оно автоматически перемещается. И последнее, что я хочу показать вам о ключах описания, это то, что они могут быть односторонними или двусторонними. Когда я щелкаю правой кнопкой мыши, чтобы установить двустороннюю опцию для описания, когда я иду, чтобы установить ключ описания в блоке, я вижу, что рядом с моим описанием есть стрелка, и он говорит: «односторонний». " или \"двусторонний\". Число, о котором я здесь говорю, равно 0. Это означает, что ключ описания является двусторонним. Например, вы можете изменить это на одностороннее. Вы можете установить ключ описания для односторонней связи. Чтобы заголовок блока менялся динамически, но нельзя было менять описание самого блока. А что, если я хочу оставить описание самого блока прежним? В этом случае я действительно могу изменить тип данных на null или на 2. И это то, что вы можете автоматизировать.

## **AutoCAD Полная версия кейгена Включая ключ продукта {{ ??????н?? }} 2022**

AutoCAD — мощное программное обеспечение в области черчения и архитектурного проектирования. Это не бесплатное программное обеспечение САПР, но существует множество

бесплатных решений, которыми вы можете воспользоваться. Конечно, за них нужно платить, Например, вы можете получить Autodesk® AutoCAD LT Free, а также AutoCAD LT One. Также стоит обратить внимание на бесплатное программное обеспечение GIMP, которое является хорошей альтернативой AutoCAD LT. Взгляните на приложение OneDrive и другие продукты Microsoft, которые имеют доступ к библиотекам и компаниям AutoCAD. Вы также можете найти руководство по использованию бесплатных решений, дополняющих AutoCAD. Я использую AutoCAD в течение многих лет, но я обнаружил, что программное обеспечение CMS IntelliCAD является гораздо лучшим решением, чем то, что я использовал раньше. Честно говоря, CMS IntelliCAD предлагает те же функции, что и AutoCAD, что идеально подходит для моей работы. Но что меня больше всего впечатлило, так это его масштабируемость, поэтому программное обеспечение лучше использовать, чем AutoCAD. Что касается цены, то она меня вполне устраивает. Процесс проектирования - это процесс, в котором вы проектируете и разрабатываете продукт или услугу, и инструменты, конечно же, важны. Я поклонник IntelliCAD и его функций, а также высоко ценю команду разработчиков и группу поддержки. Что мне не понравилось в использовании IntelliCAD, так это то, что им по-прежнему сложно пользоваться. Я никогда раньше не работал над дизайном в AutoCAD, поэтому не разбирался во всех инструментах. Я имею в виду, что разработка и использование программы достаточно сложны. МОЖЕТ БЫТЬ лучшим вариантом для простых конструкций. Существует множество программ САПР, которые можно использовать для создания простых чертежей, и я протестировал большинство из них. Они отличаются точностью, простотой использования, возможностью создания сложных рисунков и многим другим. Большинство из них работают хорошо и могут создавать 2D-чертежи, которые затем можно импортировать и использовать в другом программном обеспечении. Большинство из них бесплатны для личного использования, но некоторые из них я тестировал, а некоторые стоят денег. Хотя некоторые из них более удобны для пользователя, чем другие, Tango CAD является наиболее гибким. Если вы ищете минималистичный и удобный выбор, Tango — лучший вариант. 1328bc6316

## AutoCAD Скачать бесплатно Полный ключ продукта PC/Windows {{ ????????? ?????? }} 2022

Сложность изучения AutoCAD заключается в том, что вам нужно разработать лучший способ обучения для вашего конкретного проекта. Вам также необходимо иметь некоторые базовые навыки проектирования и знакомство с программным обеспечением САПР, прежде чем вы сможете выбрать программное обеспечение и путь инструкций, которые лучше всего подходят для вас. Как и в случае с AutoCAD, есть много способов изучить SketchUp. Вы можете просматривать официальные учебные пособия, заходить на форумы пользователей SketchUp, использовать онлайн-курсы обучения или посещать занятия в местном колледже или университете. У SketchUp есть отличный ресурс, полезный для начинающих пользователей, а также созданные пользователями обучающие видеоролики на YouTube, в которых содержится краткий справочник по мастерству SketchUp. Разница между AutoCAD и SketchUp заметна: AutoCAD — самое популярное программное обеспечение для черчения в мире и служит стандартом для программного обеспечения для проектирования, используемого во всей архитектурной и строительной отрасли. AutoCAD даже служит базой для федерального правительства США при составлении спецификаций. При этом многие профессиональные архитекторы, дизайнеры, инженеры и менеджеры по строительству используют AutoCAD. SketchedUp предлагает аналогичный опыт для архитектуры и дизайна интерьера. Чего вы сейчас не знаете, так это того, что AutoCAD - это не только программа для рисования, но и САDD-программа общего назначения с большим количеством функций. Научиться их делать несложно, но трудно понять, какой из них лучше всего соответствует вашим потребностям. Старайтесь не ограничивать себя выполнением лишь нескольких функций в программе. В этом нет необходимости. Если вы думаете, что не знаете, как использовать одну функцию, просто попробуйте. AutoCAD не разочаровывает быстро, и вам всегда лучше попробовать его, чем даже не попробовать. Как и в случае с любой другой новой программой, с AutoCAD сложно ознакомиться. Иногда вы будете сталкиваться со странными и уникальными командами и функциями, которые никогда раньше не изучали. Но не бойтесь этих «новых» команд.Это стандартные функции; они просто выглядят по-другому и в чем-то уникальны. Как только вы научитесь их использовать, вы сможете легко использовать эти знакомые функции в своем следующем проекте.

xforce keygen autocad 2020 64 bit скачать xforce keygen autocad 2021 64 bit скачать autocad 2021 скачать бесплатно autocad 2021 скачать crack autocad скачать 2020 autocad 2021 скачать с кряком блоки для autocad скачать бесплатно autocad скачать бесплатно для андроид autocad скачать бесплатно для windows 7 32 bit autocad mac os скачать

Я также видел кого-то, кто сказал, что AutoCAD несложно изучить. В большинстве случаев новичок даже не может следовать ни одной из команд, и программное обеспечение предоставляет что-то вроде мастера или псевдо-помощи, если вы вводите команду. Позже администратор сказал этому пользователю, что ему нужно кое-что узнать о структуре команд. Вы можете узнать, как использовать AutoCAD в Интернете, из учебника Autodesk. В учебных пособиях вы можете узнать об основах AutoCAD. Вы узнаете, как открыть программное обеспечение, как перемещаться по нему, а также какие инструменты вам необходимо знать,

чтобы начать использовать программное обеспечение. Вы также можете ознакомиться с такими программами, как AutoCAD 3D; как использовать программы для создания своей модели; а AutoCAD и Revit — форматы файлов, поддерживаемые AutoCAD. Каждый из этих онлайн-инструментов имеет разные преимущества в том, как вы можете использовать AutoCAD и изучать его основы. Все вышеперечисленные ресурсы и некоторые другие — отличные места для начала изучения того, как использовать AutoCAD. Вы должны начать с изучения различных функций и инструментов, которые может предложить программное обеспечение. Вы можете узнать, как использовать определенный инструмент для вашей модели, как этот инструмент должен использоваться, что можно делать в пользовательском интерфейсе и как можно использовать программное обеспечение, включая горячие клавиши, которые вы можете использовать. Autocad не является универсальным приложением, которое каждый студент обязательно будет использовать в своем высшем образовании или будущей работе, но они, безусловно, могут научиться рисовать 2D- и 3D-модели в AutoCAD. Самое главное, связанная тема Quora демонстрирует большой интерес к обучению детей использованию AutoCAD. Также есть возможность научиться пользоваться AutoCAD онлайн (включая обучение). Это гораздо дешевле и занимает меньше времени. Например, вы можете научиться пользоваться интерфейсом командной строки через онлайн-ресурс.В отличие от методов видеоуроков, инструктор не сможет осветить все возможные вопросы к каждому из материалов курса, чтобы соответствовать требованиям сертификации, вам необходимо ознакомиться с текстовой документацией команды AutoCAD.

Изучить AutoCAD не так сложно, как может показаться. Некоторые из основных основ даются с каждым новым выпуском AutoCAD. Важно знать, что AutoCAD — это инструмент САПР, а не пакет чертежей. Пакет чертежей позволяет отображать точки, линии и полигоны и управлять ими, тогда как AutoCAD позволяет создавать 2D- и 3D-чертежи. Помните об этом, когда начнете учиться. Если вы знакомы с другими продуктами САПР, такими как Autodesk AutoCAD или Autodesk 3D Max, вы сможете ознакомиться с основными принципами работы программного обеспечения. Но если вы никогда не пользовались программным обеспечением САПР, это может быть довольно трудным переходом, и вы можете почувствовать, что тратите слишком много времени на изучение тонкостей программного обеспечения, а не на работу. Самое сложное в обучении приходится на основы. Вы, вероятно, будете использовать те же самые команды, которые вы уже знаете. Однако будут некоторые области, где вам нужно будет не забыть нажать клавишу f вместо клавиши ввода, чтобы перейти к следующей команде. Как упоминалось ранее, для многих людей может быть очень сложно освоить AutoCAD. Поэтому важно подготовить себя к тому, чего ожидать, особенно во время первых попыток. Обязательно найдите время, чтобы ознакомиться с AutoCAD, его инструментами и настройками системы. **3. Какой будет скачок между первым и вторым курсами Autocad? Или это похоже на мой предыдущий опыт обучения?** Курс AutoCAD начального уровня предназначен для абсолютных новичков. Он учит вас многим основам, например, как выбирать и рисовать линии, прямоугольники и круги. Он учит вас, как загружать объекты в рисунок, как менять слои и как раскрашивать объекты. Кривая обучения AutoCAD довольно высока и обширна. Когда вы изучаете AutoCAD, вам необходимо хорошо понимать, чего вы пытаетесь достичь и как этого добиться.Вам также необходимо быть в курсе изменений в AutoCAD, а также новых функций и улучшений.

<https://techplanet.today/post/como-descargar-programa-para-autocad> <https://techplanet.today/post/descargar-bloques-de-flechas-en-autocad> <https://techplanet.today/post/autodesk-autocad-licencia-keygen-con-codigo-de-registro-3264bit-2023>

Для тех, кому нужно знать, как использовать AutoCAD, существует множество веб-сайтов для онлайн-обучения и множество других ресурсов для обучения. Они проводят занятия на академическом уровне, а также предоставляют учебные пособия по интересующим темам. Некоторые из основных типов сайтов основаны на тематике, что означает, что основное внимание уделяется только одной теме. Хорошим примером является AutoCAD Tutorials, в котором есть большой выбор видео. Еще один тип учебных пособий основан на учебных программах, которые сосредоточены на предмете в определенном наборе областей, таких как САПР, и другие темы, которые становятся все более популярными. Будучи студентом, который серьезно относится к изучению САПР, вы захотите практиковаться после занятий, самостоятельно или с друзьями. Практика с группой студентов САПР поможет вам лучше познакомиться с САПР. Чтобы начать рисовать, нужно немного попрактиковаться. Очень важно знать, как импортировать чертеж из другой программы, рисунок из Интернета или изображение в AutoCAD. Это базовый навык, который легко освоить. Когда вы приступите к созданию собственных рисунков, лучше всего иметь несколько практических проектов. Изучение AutoCAD — это длительный процесс. Для вас важно посвятить свое время и усилия изучению программного обеспечения. Если вы не уделите время изучению AutoCAD, вы не сможете извлечь из него никакой пользы. Сохранение высокой уверенности поможет вам справиться с разочарованием, которое приходит при изучении AutoCAD. Практически все, кто заинтересован в изучении AutoCAD, пройдут онлайн-курс. Провайдеры обучения предлагают возможность самообучения или группового обучения. Существует два типа обучения AutoCAD. Вы можете освоить базовые навыки AutoCAD или научиться эффективно использовать программное обеспечение. Курс AutoCAD состоит из трех разделов: **Базовые навыки: основы проектирования САПР**, **Изучение САПР, моделей, технологий и функций**, а также **Расширенные навыки: расширенное управление данными, мультимедиа, 3Dмоделирование и значки.**.

<https://tu-web.site/wp-content/uploads/2022/12/Autocad-HOT.pdf>

<https://relish-bakery.com/2022/12/17/autocad-20-1-скачать-бесплатно-серийный-номер-п/>

<https://www.riobrasilword.com/2022/12/16/autodesk-autocad-лицензионный-код-и-кейген-последн/> [https://www.sprutha.com/wp-content/uploads/2022/12/AutoCAD-Keygen-For-Mac-and-Windows-2022](https://www.sprutha.com/wp-content/uploads/2022/12/AutoCAD-Keygen-For-Mac-and-Windows-2022.pdf) [.pdf](https://www.sprutha.com/wp-content/uploads/2022/12/AutoCAD-Keygen-For-Mac-and-Windows-2022.pdf)

<https://remcdbcrb.org/wp-content/uploads/2022/12/Autocad-14-REPACK.pdf>

<https://karydesigns.com/wp-content/uploads/2022/12/gasden.pdf>

<https://ufostorekh.com/wp-content/uploads/2022/12/carlder.pdf>

[https://sttropezrestaurant.com/autodesk-autocad-скачать-с-лицензионным-кодом-for-mac-and-wind](https://sttropezrestaurant.com/autodesk-autocad-скачать-с-лицензионным-кодом-for-mac-and-windows-3264b/) [ows-3264b/](https://sttropezrestaurant.com/autodesk-autocad-скачать-с-лицензионным-кодом-for-mac-and-windows-3264b/)

[https://nationalpark21th.com/2022/12/16/autocad-23-1-скачать-патч-с-серийным-ключом-for-mac-a](https://nationalpark21th.com/2022/12/16/autocad-23-1-скачать-патч-с-серийным-ключом-for-mac-and-windows/) [nd-windows/](https://nationalpark21th.com/2022/12/16/autocad-23-1-скачать-патч-с-серийным-ключом-for-mac-and-windows/)

<https://riha.ma/wp-content/uploads/2022/12/daralo.pdf>

<http://tutmagazine.net/wp-content/uploads/2022/12/lavcorb.pdf>

<https://splintgroup.com/wp-content/uploads/2022/12/talhia.pdf>

<http://shalamonduke.com/?p=174816>

<http://www.studiofratini.com/autocad-20-1-с-серийным-ключом-лицензионный-клю/>

[https://xn--80aagyardii6h.xn--p1ai/skachat-besplatno-autodesk-autocad-besplatnyj-licenzionnyj-kljuch](https://xn--80aagyardii6h.xn--p1ai/skachat-besplatno-autodesk-autocad-besplatnyj-licenzionnyj-kljuch-win-mac-64-bits-2022/)

## $-winmac-64-bits-2022/$

https://www.anunciandoinmuebles.com/wp-content/uploads/2022/12/janval.pdf https://articlebeast.online/autodesk-autocad-активатор-for-windows-64-bits-2022/ http://classacteventseurope.com/wp-content/uploads/2022/12/chrwak.pdf https://donorpartie.wpcomstaging.com/wp-content/uploads/2022/12/hilamel.pdf http://tourntravelplanner.com/autodesk-autocad-с-лицензионным-кодом-for-mac-and-windows-64-bi ts-обнови/

Первый и самый очевидный способ изучить AutoCAD - это купить лицензию. Если вы хотите знать, как использовать программное обеспечение, это путь, AutoCAD на сегодняшний день является самой популярной программой САПР. Когда создатель программного обеспечения хочет помочь кому-то научиться использовать его программное обеспечение, он рекомендует именно это. Любой может научиться использовать AutoCAD, но для повышения продуктивности работы с этим программным обеспечением требуется время и усилия. Первый шаг - решить, хотите ли вы использовать AutoCAD. Используете ли вы в настоящее время другой программный пакет или работаете над проектом, требующим использования AutoCAD? Следующий шаг — решить, как вы хотите изучать программное обеспечение. Если вы решили изучать AutoCAD с помощью учебных пособий AutoCAD, видеороликов и других видеороликов, то вам нужно будет решить, какие видео смотреть и сколько времени уделять процессу. Трудно слишком глубоко погрузиться в программное обеспечение без прочной основы понимания и практики. Также трудно изучать AutoCAD, когда у вас нет практики. Лучший способ научиться использовать программный пакет и стать более продуктивным - начать с малого и перейти к большим проектам. После того, как вы изучите AutoCAD, вы сможете использовать программное обеспечение гораздо эффективнее. Итак, вы приобрели копию AutoCAD, но не знаете, как пользоваться этим программным обеспечением. Это обычный случай. В этом случае научиться пользоваться такой сложной программой, как AutoCAD, относительно легко. Каждый продукт поставляется с руководствами, обучающими видеороликами и возможностью обучения. Убедитесь, что программное обеспечение поставляется с руководствами пользователя или руководством по проектированию AutoCAD. Обучение использованию программного обеспечения - это быстрый и простой процесс. Существует три типа информации, которая поможет вам научиться пользоваться AutoCAD; справка AutoCAD 2010, AutoCAD Online и обучение AutoCAD. Чтобы познакомиться с AutoCAD с фундаментальной точки зрения, вам нужно понять три основные функции: